## **Redirection Rocket Mrr**

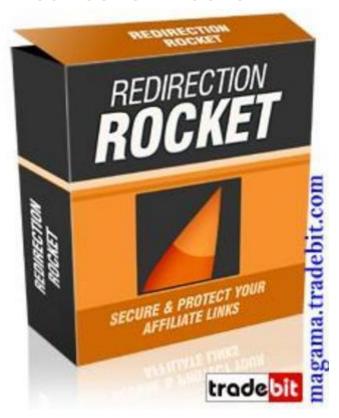

## **DOWNLOAD HERE**

Do you want to create your own great looking affiliate links in 10 seconds or less? "Turn Those Long Nasty Affiliate Links Into Powerful, Search Engine Friendly Tracking Links Guaranteed To Increase Your Clickthroughs Up To 300" "In Less Than 10 Minutes You Could Have The "Redirection Rocket" Script On Your Website & Less Than 10 Seconds Later Your Links Will Look Like The Pros" Note: Redirection Rocket 2.0 Released! Contains several valuable new features and benefits, keep reading for more! Dear Friend, Suppose you could instantly turn these links:

http-1shoppingcart.com-app-adtrack.asp-AdID-257868-47476.html confirmationrocket.com/?rid=1&trackingcode=xx87d paydotcom.com/x.cgi/r/?43988 opoffline.4minutemm.hop.clickbank

https://paypal.com/cgi-bin/webscr?cmd=\_xclick&business=oliverbowen
40learnsignlanguagefast2ecom&item\_name=ConfirmationRocket&item\_numb
er=ConfirmationRocket&amount=672e00&no\_shipping=0&return=http3a2
f2fwww2econfirmationrocket2ecom2freturnurl2ephp&cancel\_return=http

3a2f2fwww2econfirmationrocket2ecom2fcancel\_url2ephp&no\_note=

1cy\_code=USD&lc=US&bn=PP2dBuyNowBF&charset=UTF2d8 Into links like this:

yourdomain.com/recommends/flashtutorials yourdomain.com/recommends/confirmationrocket yourdomain.com/recommends/paydotcom yourdomain.com/recommends/4minutemoney yourdomain.com/recommends/buynw Sounds too good to be true? Well, it isn't if you have the right HTML, PHP or Javascript knowledge. It could take you many days and weeks and can even cost you a small fortune to figure out just the right combinations to create them - while others fall flat on their face. But instead of knocking yourself out trying to come up with those professional looking redirection links, you can now have an awesome redirection creating soldier, ready at your beck and call. Introducing:-"Redirection Rocket" The "Redirection Rocket" software is so easy to use, even a 3 year old could set it up in elss than 10 minutes, and start creating these awesome links Let me show you how easy it is to use this software once its installed: Step 1: Login The first step is to login with your completely customizable secret login and password. Step 2: Begin Campaign Creation After you enter your credentials and your information is authorized, the next step is to click on the 'New Campaign' link to start the campaign creation process. Step 3: Name Campaign and Set Destination After that, you are presented with the new campaign form, and theres only two fields to fill out - Your campaign name and the destination url. Step 4 Verification: The next page you arrive on after clicking the 'Create Campaign' button, verifies that your new campaign has been successfully entered into the system. Now you can go and view your new campaign. Step 5: View Campaign After you click the 'view campaign' link you are able to select which campaign you want to view using a select box. Step 6: Get Redirection Link After selecting your new campaign you are given access to the new professional redirection link and the tracking area. This is where you click the redirection link to test and verify it goes to where you want it to. Step 7: Verify Redirect After you click the redirection url you will be sent to the destination for your campaign, and now you have verified that the redirect works. Final Step: Verify Tracker Now that you've verified your redirect, you go back in to the link and tracking area and verify the click. As you can see our new campaign is now Live and Tracking with our new professional looking link. Now think about it. If you don't possess the HTML, PHP or Javascript knowledge necessary to manually hand code your redirection pages yourself, it may take you many days before you can finally experience the benefits of professional redirection links like these. (Of course, depending on your present level of skills and knowledge) Why spend the next few

days and weeks trying to figure out all of the steps and codes it takes to create redirection pages by hand -- when you can point-and-click your way to professional redirects in less than 10 seconds each with "Redirection Rocket"? With "Redirection Rocket" you can finally look like a professional marketer and track your affiliate link click thru directly from your password protected admin control panel! I'll also give you a generous Full Master Resale Rights

## **DOWNLOAD HERE**

## Similar manuals:

GER, Germany: Gravestone Bearing The Inscription Peace On A Cemetery.

Scripture Made Of Fire Happy Birthday

Istanbul Turkey Topkapi Palace Inscription In Arabic Letters From The Time Of 1703-1730

Hoverfly Sphaerophoria Scripta On Flower - Germany Keywords:

Passau Lower Bavaria Germany Inscription On A Donau Danube Ship

<u>Blue Spanish Bindweed Convolvulus Tricolor Detail Close</u>
<u>Upjavascript:MM\_openBrWindowimage\_details.php?iid=56675, Details56675, Width=630, Height=800, Menubar=no, Locationbar=no, Status=no, Scrollb</u>

Stele With Old Script In Pali Sanskrit Temple Haw Pha Kaew Vientiane Laos

Old Khmer Script Lolei Roluos Group Angkor Siem Reap Cambodia

Sign In Khmer Script Returning All Weapons Cambodia

Entrance Of A Small Village Church Built In Framework Style With Painted Wooden Beams And Inscription

Inscription Above The Wooden Entrance Door Of An Old Village Church

<u>Plate Wth. Inscription Of Germany, Spring, Source Of Th. Danube, Donaueschingen, Black Forest, Germany</u>

<u>Plate Wth. Inscription Of Romania, Spring, Source Of Th. Danube, Donaueschingen, Black Forest, Germany</u>

<u>Plate Wth. Inscriptionon Hungary, Spring, Source Of Th. Danube, Donaueschingen, Black Forest, Germany</u>

<u>Plate Wth. Inscription Of Slovakia, Spring, Source Of Th. Danube, Donaueschingen, Black Forest, Germany</u>

Tortoise Trachemys Scripta Scripta Tortoise Trachemys Scripta Scripta Tortoise Trachemys Scripta Scripta Tortoise Trachemys Scripta Scripta Yellow Sign At Post Office With Amharic Script Axum Ethiopia Rock With Inscription QuotCosta Smeraldaguot, Sardinia, Italy Jak Horns With Inscription, Ladakh, Jammu And Kashmir, India Bluebell, North Rhine-Westphalia, Germany Endymion Non-scriptus, Scilla Non-scripta Path Through Beech Forest With Bluebells In Spring, Belgium Endymion Non-scriptus, Scilla Non-scripta Tibetan Script On A Rock Om Mani Padme Hum In Pelkor Chde Monastery Gyantse Tibet China Cross In Neukirchen Bei Heilig Blut, Inscription Gelobt Sei Jesus Christus, Upper Palatinate, Bavaria Germany Timber Framed House With Inscription In Lich, Hesse, Germany Timber Framed House With Inscription In Butzbach, Hesse, Germany Timber Framed House With Inscription In Old City Butzbach, Hesse, Germany Description Of The Construction To The Porta Alpina, The Underground Train Stop In The Gotthard Base Tunnel, Sedrun, Grisons, Switzerland Description Of The Construction To The Porta Alpina, The Underground Train Stop In The Gotthard Base Tunnel, Sedrun, Grisons, Switzerland Tea Brick With Hammer And Sickle And Cyrillic Script At The Market Ulaangom Mongolei German Framework Road. Wooden Plates With Inscription At A Framework Facade In Idstein, Hesse, Germany German Framework Road. Wooden Plate With Inscription At A Framework Facade In Idstein,

Hesse, Germany,

Portrait Of A Red-eared Slider Trachemys Scripta Elegans

Portrait Of A Red-eared Slider Trachemys Scripta Elegans

Hay Rolls With Inscription Do Not Climb Up

Jordan Amman Citadel Jebel El-Qala Museum Script Of Qumran 1. Cent. A.C.

Entrance Of The Reconstructed Roman Castle Saalburg With Statue Of The Roman Emperor

<u>Augustus And Inscription For German Emperors Williams The Second And Frederic The Third,</u> Hesse, Germany

Wooden Door To The Mens Toilet With Roman Inscription Domini In The Reconstructed Roman Castle Saalburg, Hesse, Germany

Wooden Door To The Ladies Toilet With Roman Inscription Domina In The Reconstructed Roman Castle Saalburg, Hesse, Germany

Sabaeic Inscription On The City Wall Of Baragish, Yemen

Sabaeic Inscription On The City Wall Of Baragish, Yemen

Sabaeic Inscription On The City Wall Of Baraqish, Yemen

Sabaeic Inscription On The City Wall Of Baragish, Yemen

Sabaeic Inscription On The City Wall Of Baragish, Yemen

Sabaeic Inscription On The City Wall Of Baraqish, Yemen

Sabaeic Inscription On The City Wall Of Baraqish, Yemen

<u>Armenian Script In Former Monastery Sourp Magar Armenomonastiro North Cyprus</u>

Oriental Decorated Stucco Detail With Script Of Quran Saadien Tombs Marrakech Morocco